## **FORMULARZ OFERTOWY dot. CZĘŚCI 2 - Dostawa wyrobów medycznych**

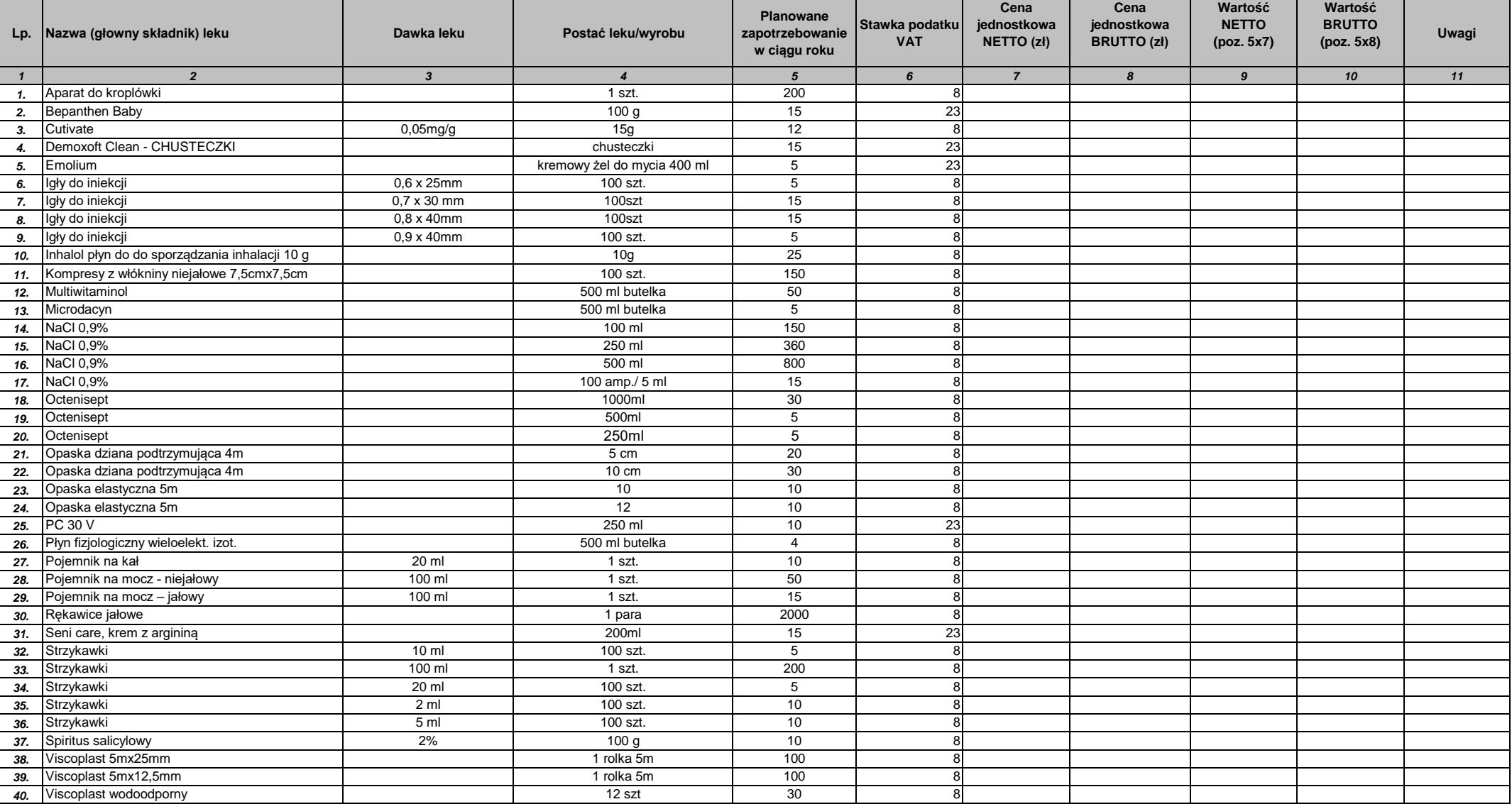

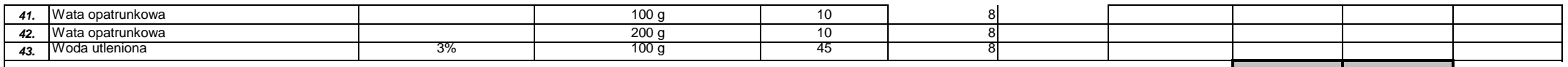

**0,00 0,00 RAZEM:**

**UWAGA W PRZYPADKU LEKÓW REFUNDOWANYCH !!! JEŚLI JEST KILKA WYSOKOŚCI ODPŁATNOŚCI ZA DANY LEK ZE WZGLĘDU NA ZAKRES WSKAZAŃ - DO OFERTY WPISUJEMY CENĘ PODSTAWOWĄ**

INSTRUKCJA WYPEŁNIANIA:

1. W kolumnie nr 6 Zamawiający wskazał stawkę podatku VAT dla danego asortymentu.

- 2. W kolumnie nr 7 należy podać cenę jednostkową netto za 1 jednostkę miary danego asortymentu;
- 3. W kolumnie nr 8 należy podać cenę jednostkową brutto za 1 jednostkę miary danego asortymentu;
- 4. W kolumnie nr 9 należy podać iloczyn ceny jednostkowej netto (z kolumny nr 7) i ilości jednostek miary (z kolumny nr 5).
- 5. W kolumnie nr 10 należy podać iloczyn ceny jednostkowej brutto (z kolumny nr 8) i ilości jednostek miary (z kolumny nr 5).
- 6. W podsumowaniu tabeli w wierszu RAZEM wpisać sumę wartości netto (z kolumny nr 9) i sumę wartości brutto (z kolumny nr 10).
- 7. Wartość brutto z wiersza Razem należy przenieść do Załącznika Nr 1b do SWZ- formularz ofertowy Część 2.

8. Wszystkie pozycje wymagane przez Zamawiającego w powyższym formularzu cenowym powinny być wypełnione. Nieuzupełnienie w tabeli chociażby jednej z wymaganych rubryk spowoduje odrzucenie oferty. 9. Wartości w kolumnach nr 7, 8, 9 i 10 winny być podane z dokładnością do dwóch miejsc po przecinku i muszą być wyliczone zgodnie z matematyczną zasadą zaokrąglania liczb do części setnych.

**W kolumnie 6 Zamawiający określił stawkę podatku VAT. W przypadku stwierdzenia przez Wykonawcę rozbieżności w związku z określoną przez Zamawiającego stawką podatku VAT, Wykonawca zobowiązany jest zwrócić się do Zamawiającego z zapytaniem w celu wyjaśnienia zapisów SWZ.**

**W przypadku czasowego wstrzymania w obrocie, wycofania, zaprzestania produkcji asortymentu Wykonawca jest zobowiązany do wyceny asortymentu po ostatniej cenie oraz wpisania (w danej pozycji) adnotacji (uwagi) o braku dostępności.**

> *Wykonawca/ właściwie umocowany przedstawicielpodpisuje dokument kwalifikowanym podpisem elektronicznym lub podpisem zaufanym lub podpisem osobistym*